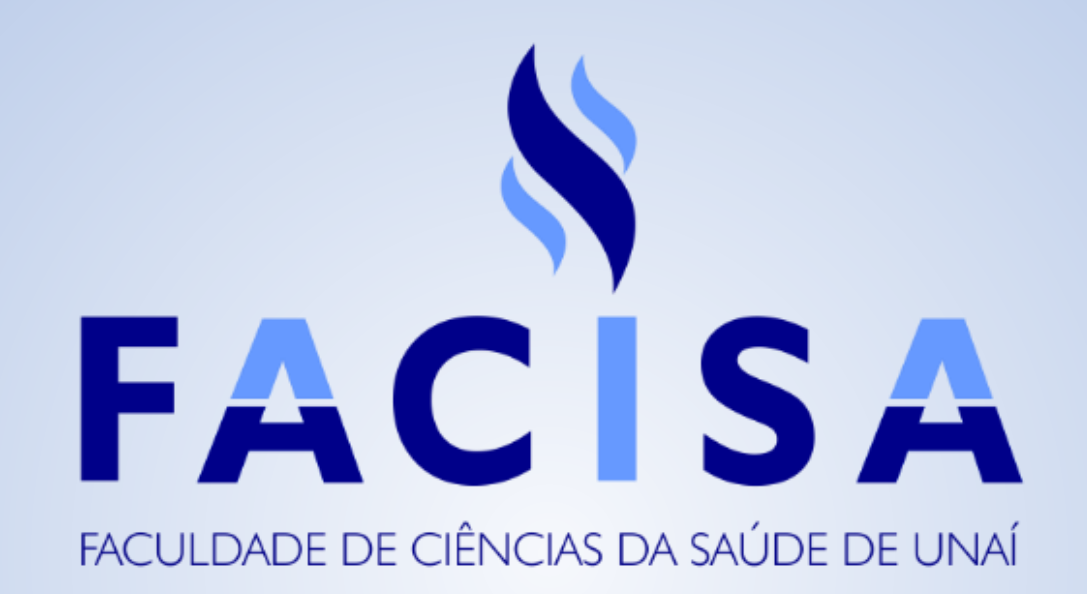

## **Tutorial Discente**

para acesso aos materiais de aula e postagem de trabalhos no Virtual Class

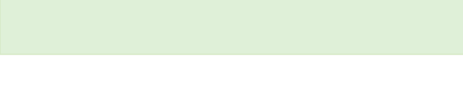

## 90% … 2 ☆ Q Pesquisar

**①**  $\bigcirc$   $\blacksquare$  **2** https://facisaunai.virtualclass.com.br/Usuario/Index.jsp?S=28

 $\times$  +

ÐΛ

1 - O OBJETIVO DESTE INSTRUMENTO É AVALIAR O DESEMPENHO PEDAGÓGICO DOS DOCENTES NAS SUAS RESPECTIVAS DISCIPLINAS RESPONDIDO

2 - NESSE QUESTIONÁRIO SÃO AVALIADOS ASPECTOS DA IES E DO CURSO SOB A PERSPECTIVA DO CORPO DISCENTE. RESPONDIDO

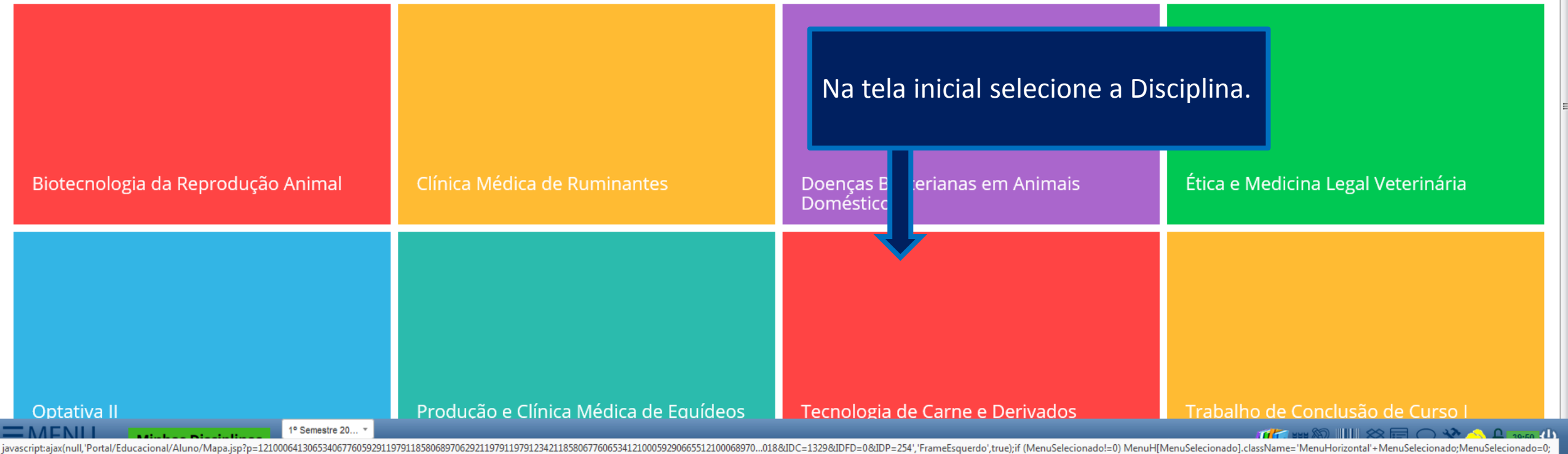

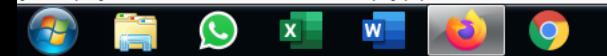

S Facisa Unaí | Faculdade de Ciên X

 $(\Leftarrow) \rightarrow$  e a

VirtualClass LTDA

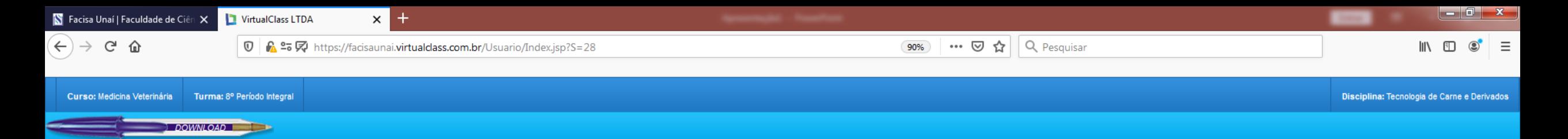

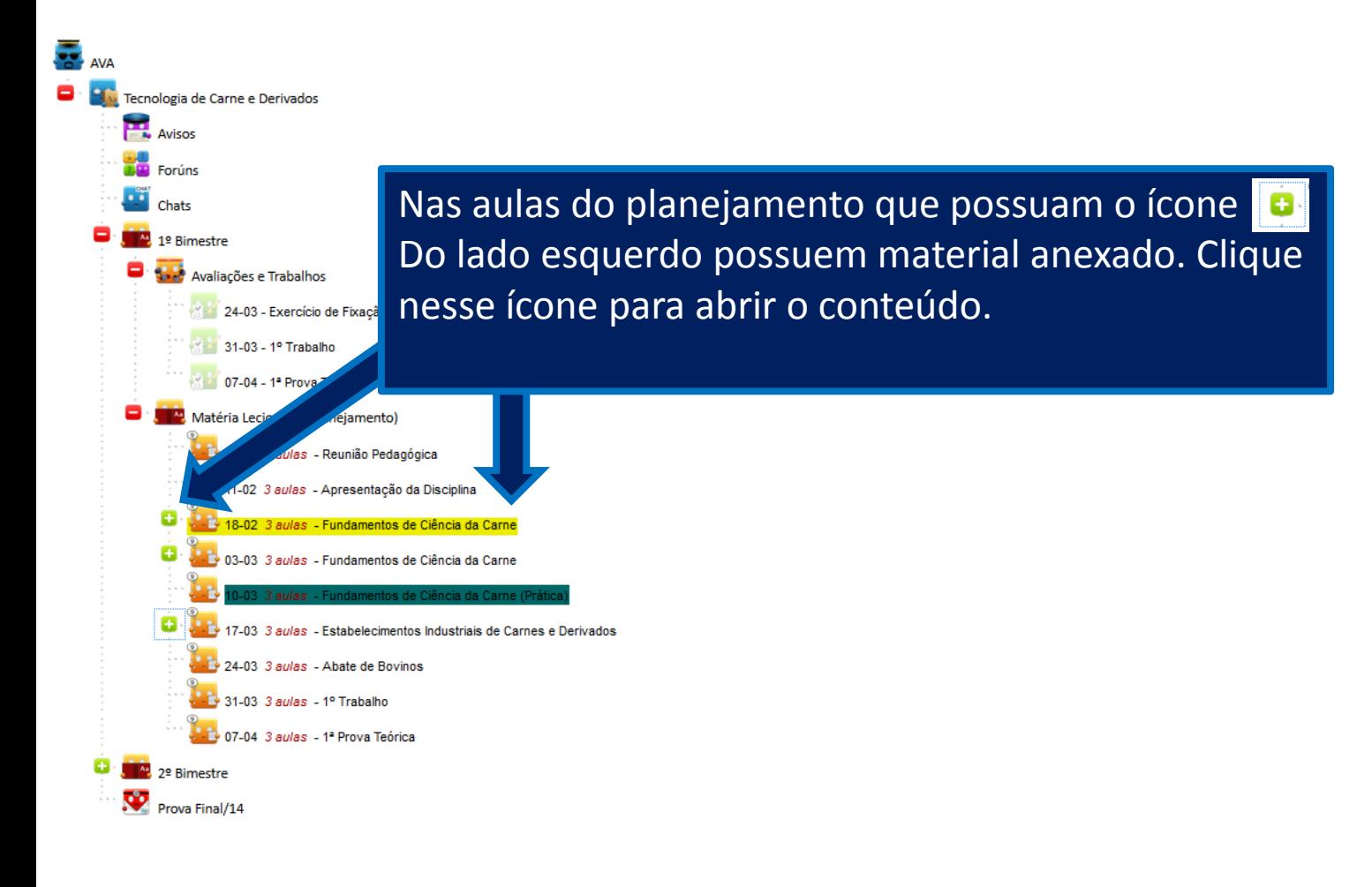

1º Semestre 20...

 $\mathbf{x}$ 

W

 $\odot$ 

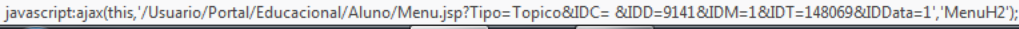

 $\bullet$ 

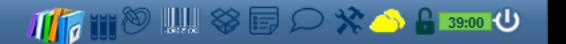

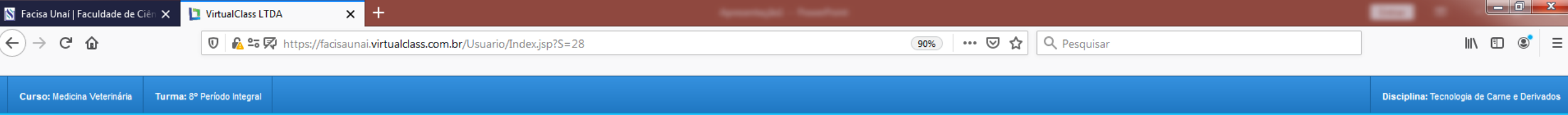

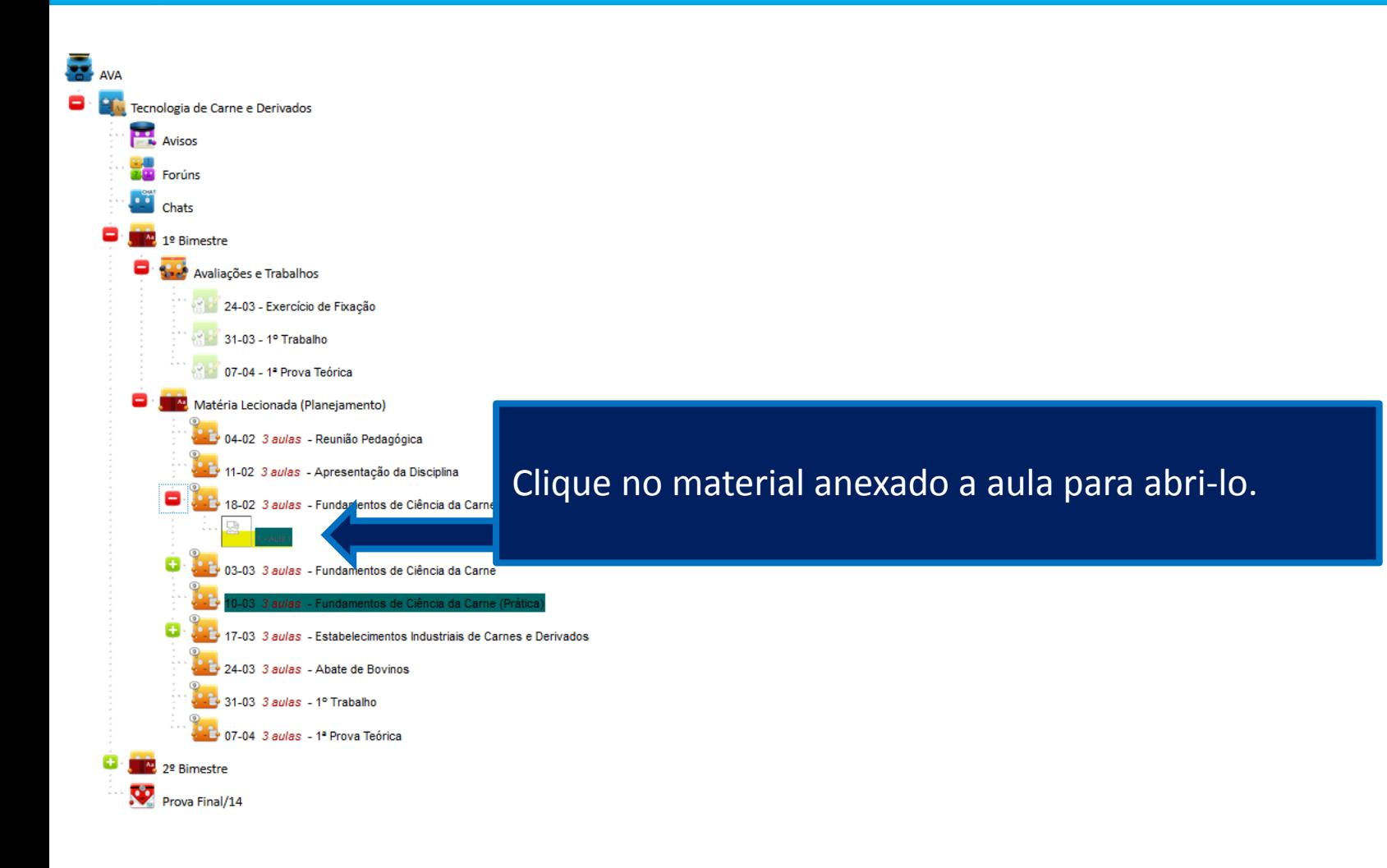

1º Semestre 20... \*  $\equiv$  MENII

 $\mathbf{x}$ 

 $\overline{\mathsf{w}}$ 

 $\odot$ 

P

Ě

**DOWNLOAD** 

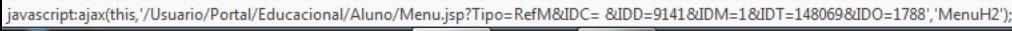

 $\bullet$ 

 $\mathbf{P}$ 

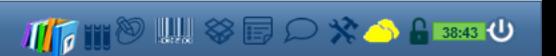

S Facisa Unaí | Faculdade de Ciên X  $\Theta(\epsilon) \rightarrow \Theta$  and

VirtualClass LTDA

**①**  $\bigcirc$  **2** https://facisaunai.virtualclass.com.br/Usuario/Index.jsp?S=28

 $\times$ 

 $\cdots$   $\odot$   $\uparrow$   $\sim$   $\sim$  Pesquisar  $90%$ 

III\ 图

Disciplina: Tecnologia de Carne e Derivados

 $\begin{array}{c|c|c|c|c|c} \hline \multicolumn{1}{|c|}{\mathbf{0}} & \multicolumn{1}{|c|}{\mathbf{X}} \\\hline \end{array}$ 

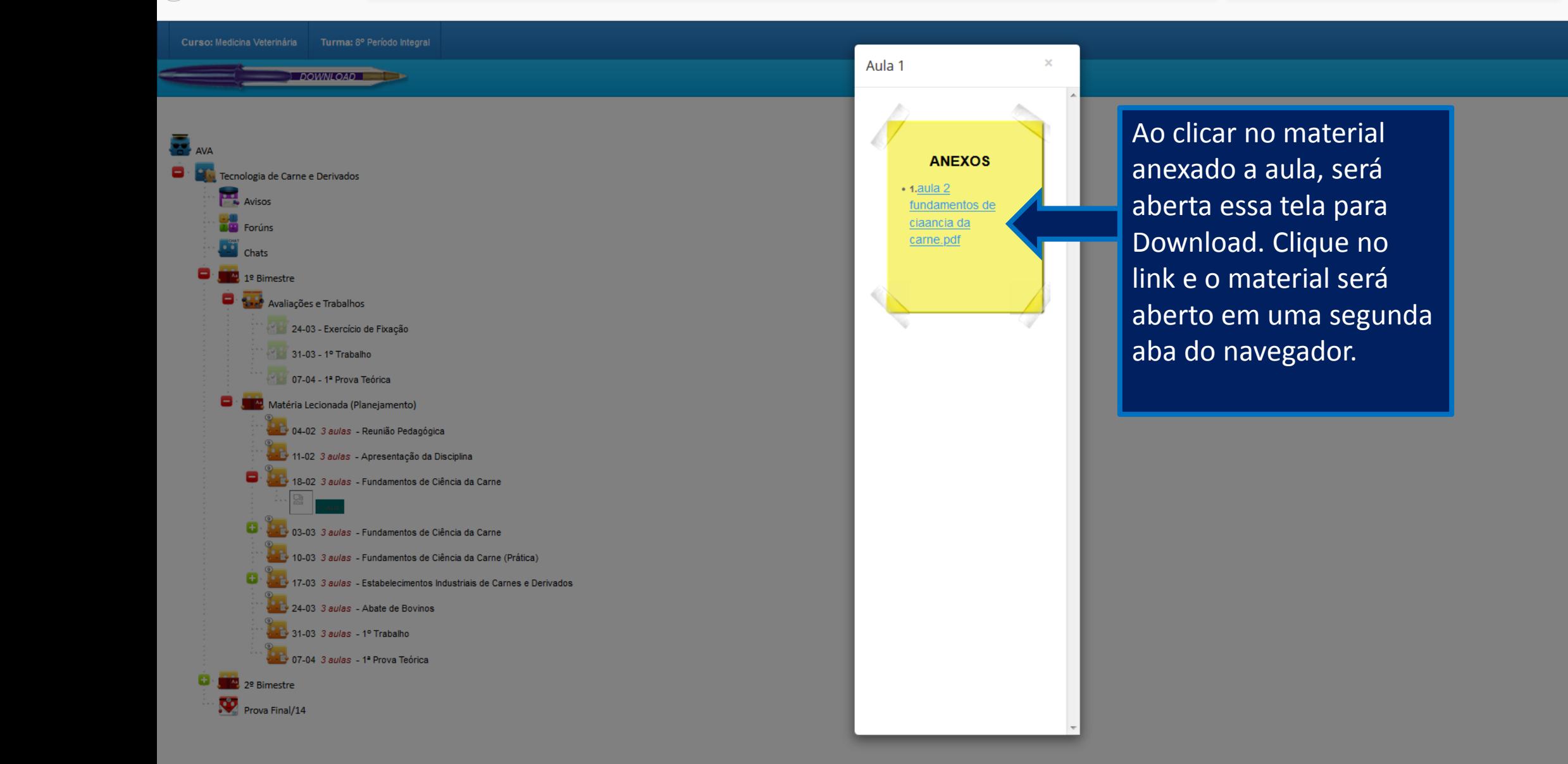

1º Semestre 20

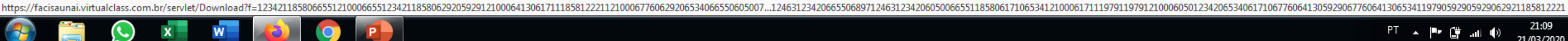

21:09  $PT \sim P$   $CP$   $(3)$  at  $(4)$ 21/03/2020

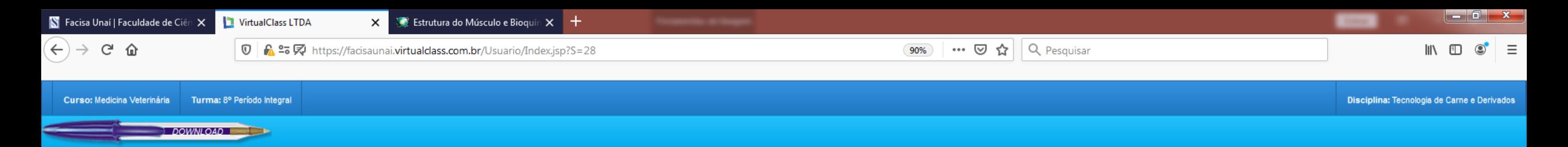

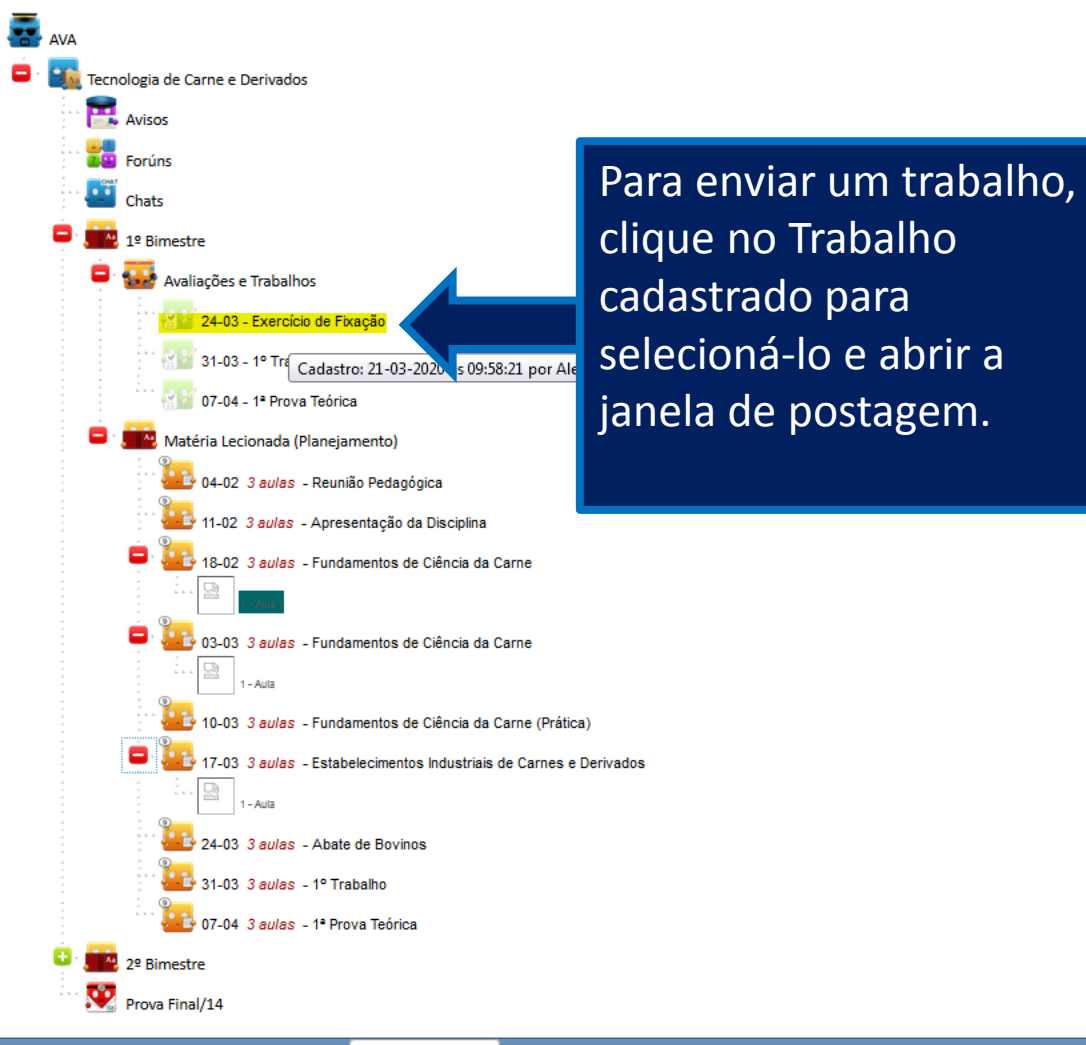

1º Semestre 20...

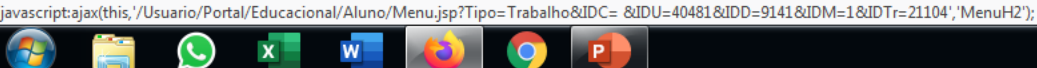

P.

TIL UND WAS BOYD A BROOK OF

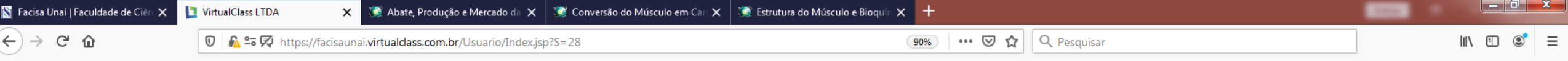

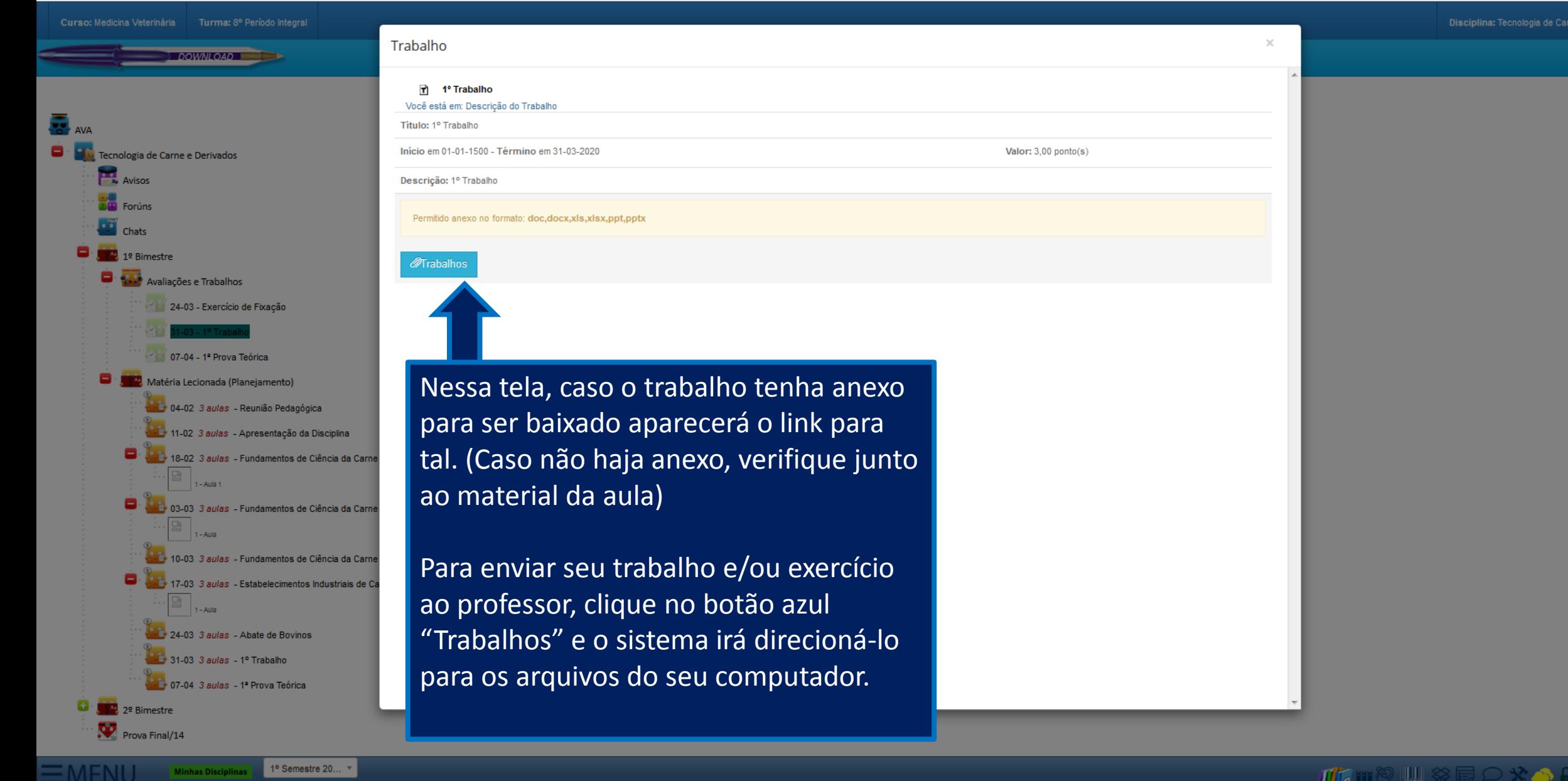

 $\equiv$ MENU

CEOXWOOD

 $\begin{array}{c} \hline \text{A} \text{A} \text{B} \text{C} \text{D} \text{D} \text{A} \text{D} \text{A} \text{D}$ 

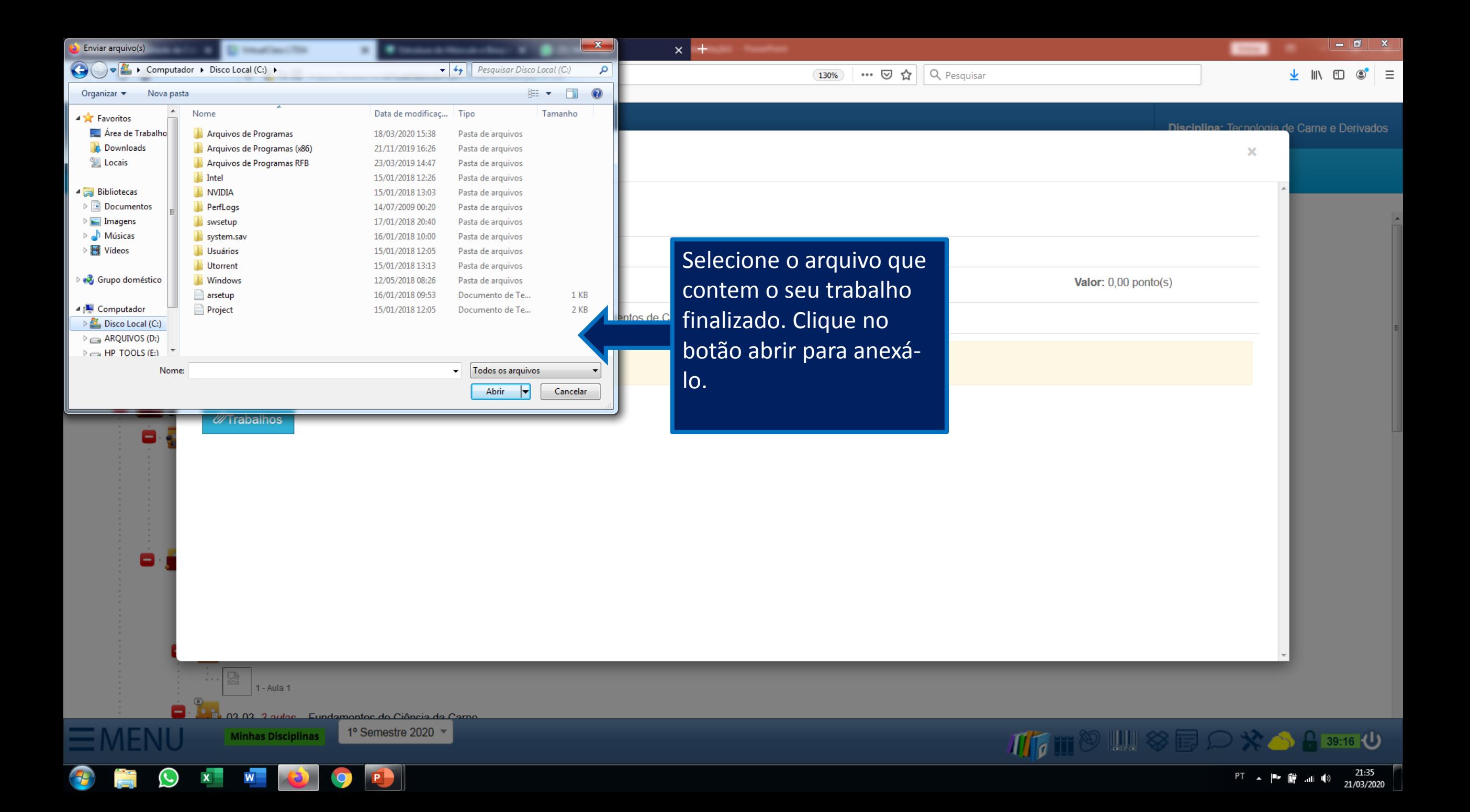

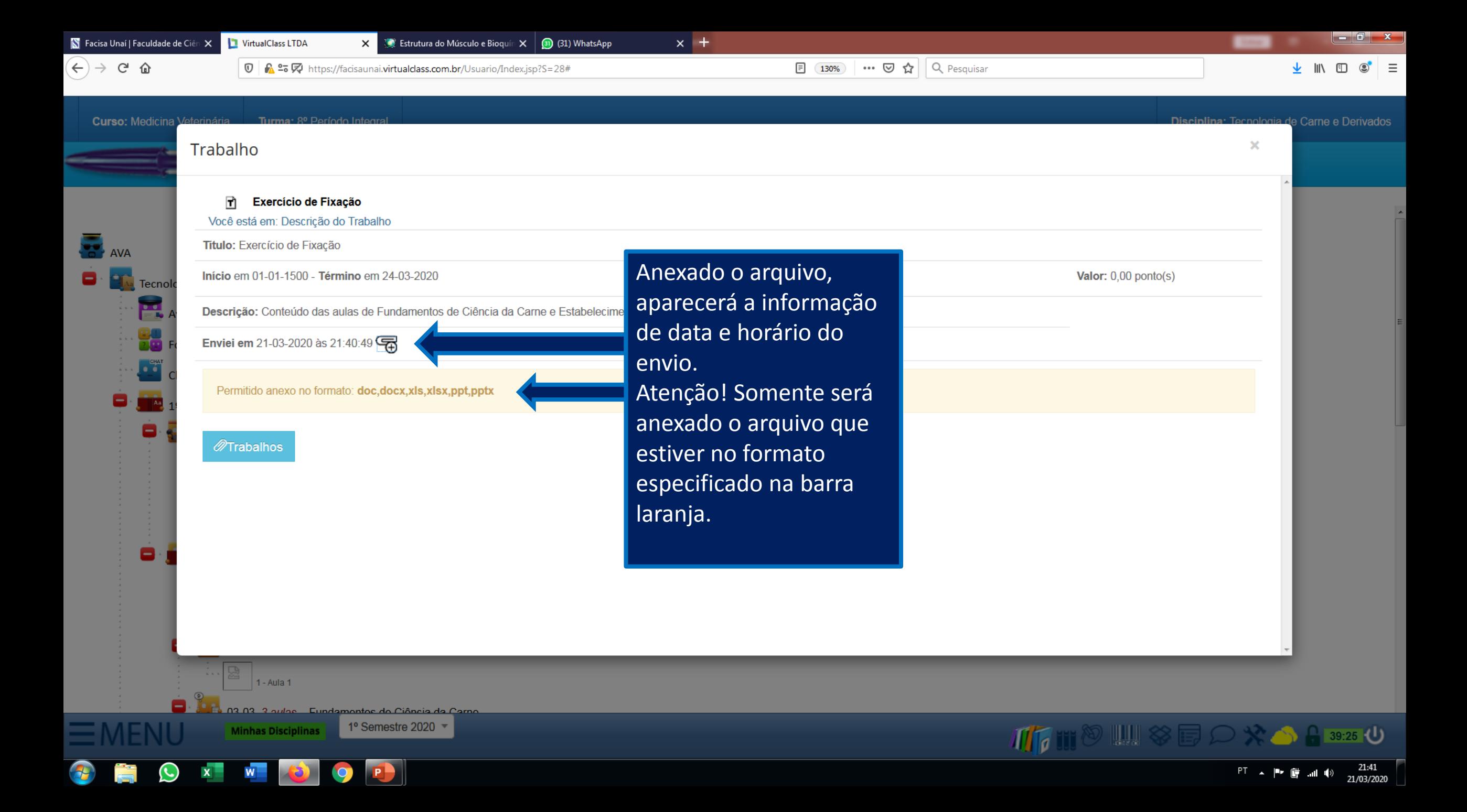